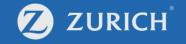

## Track fund transaction records

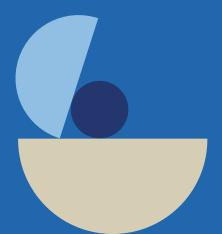

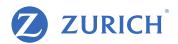

## Go to 'My Policy'

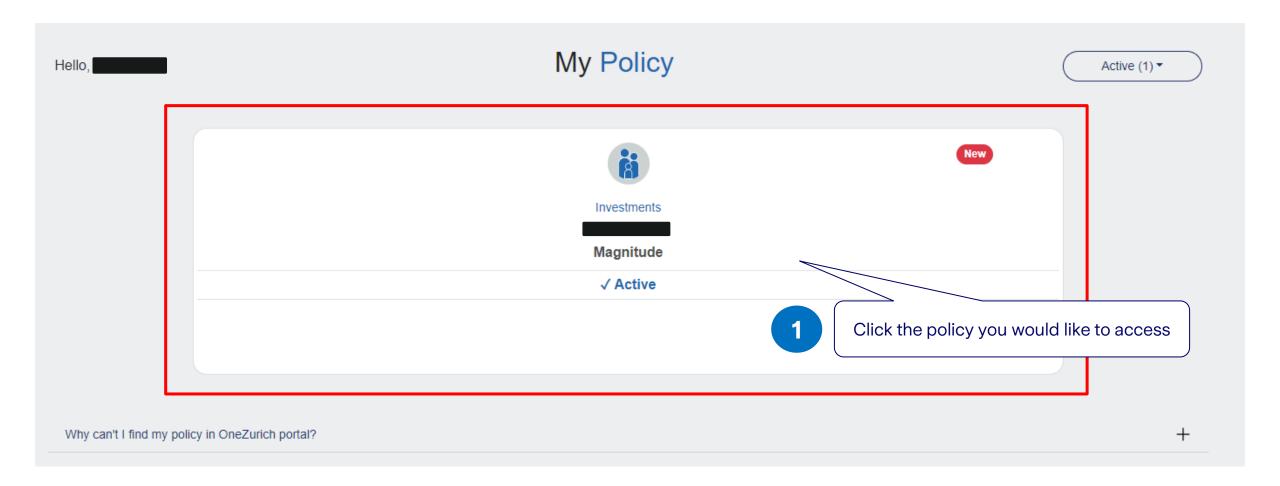

## **Track fund transaction records**

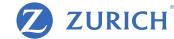

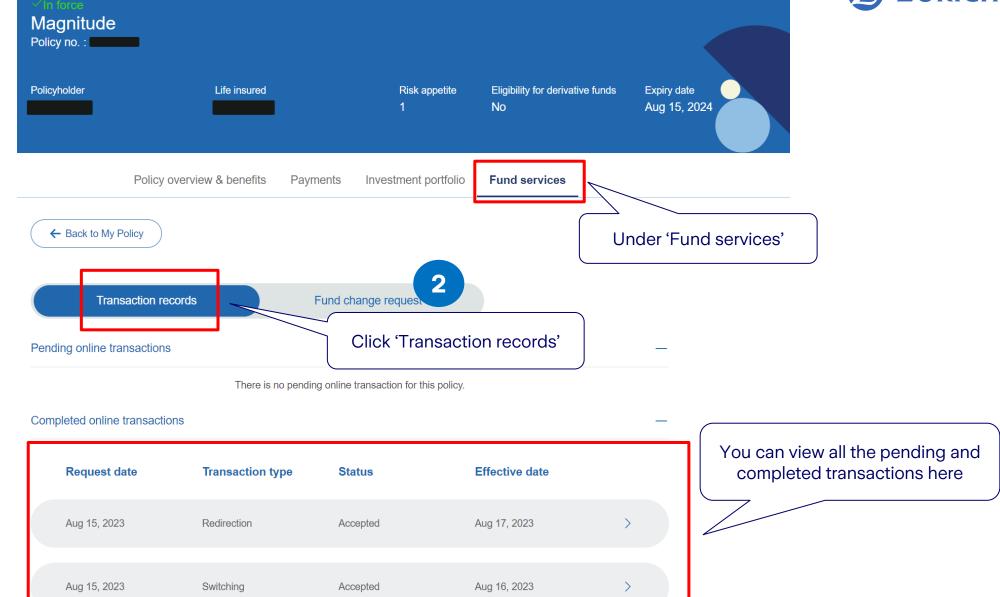